## **НАЦІОНАЛЬНИЙ АВІАЦІЙНИЙ УНІВЕРСИТЕТ ФАКУЛЬТЕТ ЕКОНОМІКИ ТА БІЗНЕС-АДМІНІСТРУВАННЯ КАФЕДРА ЕКОНОМІКИ ПОВІТРЯНОГО ТРАНСПОРТУ**

## **Методичні рекомендації до виконання курсової роботи з дисципліни «Стратегія підприємства та комунікації»**

для здобувачів вищої освіти всіх форм навчання за спеціальністю 051 «Економіка» освітньо-професійної програми «Економка підприємства»

**Київ – 2023**

Методичні рекомендації розглянуті та схвалені на засіданні кафедри економіки повітряного транспорту Протокол №18 від «28» серпня 2023 р.

Методичні рекомендації розглянуті та схвалені на засіданні НМРР ФЕБА Протокол №4 від «24» січня 2024 р. (у складі НМКД)

Укладачі: к.е.н., Ковальчук А.М., к.е.н., Сафонік Н.П.

## **ЗАГАЛЬНІ МЕТОДИЧНІ ВКАЗІВКИ**

Мета курсової роботи – поглибити теоретичні знання, набуті здобувачами вищої освіти у процесі вивчення курсу і виробити вміння застосовувати їх у практичному вирішенні питань стратегічного управління підприємством. У процесі написання курсової роботи здобувачі вищої освіти повинні здійснити аналіз стратегічного середовища функціонування підприємства, самостійно виконати дослідження і проектування напрямів стратегічного розвитку підприємства.

Виконання курсової роботи з курсу «Стратегія підприємства та комунікації» є складовою частиною навчального процесу:

має сприяти глибшому засвоєнню здобувачами вищої освіти дисципліни;

- спонукає ґрунтовно вивчати законодавчі акти з питань економічних відносин та спеціальні наукові видання.

У процесі виконання курсової роботи здобувачі вищої освіти повинні:

- показати вміння вирішувати економічні завдання;

- вміти застосувати теоретичні положення вирішенні стратегічних завдань розвитку; плануванні та організації роботи підприємства.

#### **ЗАГАЛЬНІ ВИМОГИ ДО ВИКОНАННЯ КУРСОВОЇ РОБОТИ**

Курсова робота – це самостійне науково-практичне дослідження, яке дає змогу оцінити якість знань , його вміння застосовувати їх на практиці.

Курсова робота має бути надрукована на аркушах паперу формату А-4 (210\*297 мм), (шрифт Times New Roman, розмір 14, інтервал 1,5). Текст друкують, залишаючи поля таких розмірів: ліве-30 мм, праве-10 мм, верхнє та нижнє -20мм, а також абзац 1,27см.

Робота повинна містити вступ, теоретичну частину, практичну частину, висновки та список використаних джерел. Обсяг роботи – не менше 30-40 стор., літератури – не менше 20 джерел.

Під час виконання курсової роботи необхідно враховувати:

1. Вибір варіанта теоретичної частини здійснюється за порядковим номером списку груп.

2. Вихідні дані та результати розрахунків надаються із зазначенням одиниць розміру.

3. Всі аналітичні дані зводяться в таблиці.

4. Розрахунки проводяться з точністю до однієї десятої.

5. Обов'язковим є посилання на джерела при презентуванні статистичних даних.

# **ПОСТАНОВКА ЗАДАЧІ КУРСОВОЇ РОБОТИ**

Визначити та обґрунтувати напрямки стратегічного управління з урахуванням тенденцій у змінах середовища та стану підприємства на основі застосування сучасних інструментів стратегічного аналізу.

# **СТРУКТУРА КУРСОВОЇ РОБОТИ**

Курсова робота складається з розділів:

1. Теоретична частина.

2. Практична частина:

2.1. Загальна характеристика досліджуваного підприємства

2.2. Аналіз стратегії розвитку досліджуваного підприємства

2.3. Пропозиції щодо вдосконалення стратегії розвитку досліджуваного підприємства

## **ВИМОГИ ДО ЗМІСТУ КУРСОВОЇ РОБОТИ**

Курсова робота виконується індивідуально кожним здобувачем вищої освіти на основі фінансової звітності, офіційної опублікованої документації досліджуваного підприємства та власних суджень та висновків, отриманих в результаті вивчення дисципліни «Стратегія підприємства та комунікації».

**Курсова робота повинна містити:** титульний аркуш; зміст; вступ; теоретичну частину; практичну частину (загальна характеристика досліджуваного підприємства, аналіз стратегії розвитку та пропозиції щодо вдосконалення стратегії розвитку досліджуваного підприємства); висновки; список використаних джерел; додатки.

**Титульний аркуш курсової роботи** містить:

- найменування вищого навчального закладу, факультету та кафедри, на якій виконана курсова робота;

- прізвище, ім'я, по батькові автора;

- назву курсової роботи;

- шифр і найменування напряму підготовки;

- місто і рік.

Розташування інформації на титульному листі наведено в додатку 1.

Титульний лист не нумерується, але в нумерації враховується.

**Зміст курсової роботи** оформляється на одній сторінці. Зміст, як і титульний лист, не нумерується, але в нумерації враховується (додаток 2).

### **МЕТОДИЧНІ ВКАЗІВКИ ДО ВИКОНАННЯ ТЕОРЕТИЧНОЇ ЧАСТИНИ**

Теоретична частина містить обґрунтовані на основі останніх публікацій (за останні 5 років) теоретичних положень з обраної тематики. Обов'язковим є перелік використаних джерел і посилання на них, наявність графічного матеріалу (таблиць, рисунків), дотримання структури наукового дослідження, а саме:

- **актуальність дослідження**;

- **постановка проблеми** у загальному вигляді та її зв'язок із важливими науковими чи практичними завданнями;

- **аналіз останніх досліджень і публікацій**, у яких започатковано розв'язання даної проблеми і на які опирається автор;

- **формулювання цілей статті** (постановка завдання);

- **виклад основного матеріалу** дослідження з новим обґрунтуванням отриманих наукових результатів;

- **висновки**, зроблені в результаті дослідження і перспективи подальших розвідок у даному напрямку.

- **список використаних джерел** (10-15 шт)

Обсяг теоретичної частини: від 10 до 15 сторінок.

## **Перелік теоретичних питань:**

1. Аналіз ефективності стратегічного управління підприємств

2. Аналіз зовнішнього середовища прямого та непрямого впливу на підприємство

3. Вплив євроінтеграції на стратегічне управління українських підприємств

4. Ефективність стратегічного управління та сучасні підходи до її змістового навантаження

5. Комунікативні аспекти формування стратегії підприємства

6. Комунікація у процесі управління підприємством

7. Методичне забезпечення управління стратегічними змінами на підприємстві

8. Моделювання стратегічного управління промисловим підприємством

9. Обґрунтування напрямів підвищення ефективності стратегічного управління

10. Підходи до розподілу ресурсів на проведення стратегічних змін

11. Підходи до управління вартістю підприємства при проектуванні та реалізації стратегічних змін

12. Послідовність стратегічних змін, етапи і форми реалізації стратегії підприємства

13. Проблеми побудови системи комунікації на підприємстві

14. Проблеми формування комунікацій на підприємстві

15. Ресурсний потенціал як основа ефективного функціонування підприємств

16. Розвиток стратегічного партнерства в процесі реалізації стратегії

17. Стратегічне планування і формування стратегії розвитку підприємства.

18. Стратегічний аналіз підприємства: основні концептуальні засади

19. Стратегічні орієнтири діяльності підприємств транспортної галузі України

20. Управління розвитком інноваційної діяльності

## **МЕТОДИЧНІ ВКАЗІВКИ ДО ВИКОНАННЯ ПРАКТИЧНОЇ ЧАСТИНИ**

Для того, щоб виконати роботу здобувач вищої освіти самостійно, із погодження викладача, обирає підприємство. Пріоритетом у виборі є підприємства авіаційної галузі (або інші транспортні підприємства). Підприємства в одній групі повторюватись не можуть.

Практична частина роботи складається із трьох розділів:

Розділ 1. Загальна характеристика досліджуваного підприємства

Розділ 2. Аналіз стратегії розвитку досліджуваного підприємства

Розділ 3. Пропозиції щодо вдосконалення стратегії розвитку досліджуваного підприємства

## **Розділ 1. Загальна характеристика досліджуваного підприємства**

У розділі 1. Необхідно навести основну загальноекономічну інформацію про досліджуване підприємство. Описати діяльність якою займається підприємство, статут та інші установчі документи, систему управління, структуру підприємства тощо.

# **Розділ 2. Аналіз стратегії розвитку досліджуваного підприємства**

Проаналізувати стратегію розвитку підприємства з основними напрямами. Дослідити основні показники діяльності підприємства (доходи, витрати, капітал, прибутки, рентабельність, персонал тощо) Оцінити виконання стратегії.

Аналіз основних показників здійснювати за останні 3 роки (2020-2022)

## **Розділ 3. Пропозиції щодо вдосконалення стратегії розвитку досліджуваного підприємства**

За результатами проведеного аналізу у Розділі 2 надати власні пропозиції та рекомендації щодо вдосконалення стратегії розвитку підприємства на наступні 3 роки.

## **СПИСОК ВИКОРИСТАНИХ ДЖЕРЕЛ ТА ДОДАТКИ**

**СПИСОК ВИКОРИСТАНИХ ДЖЕРЕЛ** має складатися з не менше 20 назв різноманітних джерел на які є посилання в роботі, наводиться в кінці текстової частини, починаючи з нової сторінки. Список використаних джерел складається в алфавітному порядку або по мірі використання у тексті. До використаних джерел слід вносити: офіційний сайт досліджуваного підприємства, актуальні наукові статті, підручники, закони України та інші нормативно-правові документи, офіційні сайти державних установ та організацій, сайти досліджуваних підприємств, монографії тощо.

#### **ДОДАТКИ**

Додатки обов'язково повинні включати фінансову звітність підприємства за останні 3 роки. При потребі до додатків доцільно включати допоміжний матеріал, необхідний для повноти сприйняття курсової роботи( графіки, таблиці, схеми, яких перевищує 0,5 сторінки формату А4).

## **ВИМОГИ ДО ОФОРМЛЕННЯ РОБОТИ**

### **1. Загальні вимоги.**

Робота виконується на стандартному папері формату А4 (210 х 297мм або близькому до нього) білого кольору. Для написання роботи рекомендовано використовувати текстовий редактор Microsoft Word (версія 7.0 або вище), шрифт Times New Roman Cyr, розмір 14 пунктів, міжрядковий інтервал – 1,5. Абзацний відступ (перша стрічка в абзаці) має бути однаковим впродовж усього тексту роботи і дорівнювати п'яти знакам (1,25).

Текст необхідно друкувати, залишаючи береги таких розмірів: лівий – не менше 30 мм, правий – не менше 10 мм, верхній і нижній – не менше 20 мм.

Крім чіткого дотримання описаних вище норм оформлення роботи, слід також дотримуватися таких загальних правил оформлення текстів:

– не допускається наявність у тексті подвійних пробілів, пробілів перед початком та після абзацу, пробілів перед знаками пунктуації (крапками, комами, двокрапками тощо);

– в усьому тексті роботи використовуються однакові типи маркерів для маркованих списків, причому допускається вживання лише таких маркерів: «–», «а)» «1.», «1)» (без лапок);

– в усьому тексті роботи використовуються однакові типи лапок: «текст»;

– стиль «напівжирний» у тексті застосовується лише при оформленні заголовків розділів, підрозділів та підпунктів роботи, для позначення заголовків елементів вступу («Актуальність дослідження», «Мета дослідження»

тощо), а також при оформленні таблиць (назва таблиці, та шапка таблиці стиль «напівжирний»). Для інших цілей він не використовується;

– стиль «курсив» у тексті може використовуватись для позначення окремих фрагментів тексту, на які автор хоче звернути увагу;

– стиль «підкреслений» у тексті не використовується.

Першою сторінкою є титульний аркуш, який включають до загальної нумерації сторінок, але номер на ньому не ставиться. Наступні сторінки нумерують у правому верхньому куті без крапки в кінці.

Заголовки структурних частин «ЗМІСТ», «ЗАВДАННЯ 1», «ЗАВДАННЯ 2», «СПИСОК ВИКОРИСТАНИХ ДЖЕРЕЛ», «ДОДАТКИ» друкують великими літерами та розташовують по центру відповідно до тексту до тексту.

Крапку після заголовка не ставлять. Заголовки підрозділів (у разі потреби – пунктів, підпунктів) друкують маленькими літерами (крім першої великої) з абзацного відступу. Відстань між заголовком (за винятком заголовка пункту) та текстом повинна дорівнювати 3-4 інтервали.

Кожна структурна частина (розділи, але не підрозділи!) починається з нової сторінки.

Між підзаголовком і до основного тексту роблять відступ (у 3 інтервали, тобто  $1,5\times2=3$ )

Такі структурні частини, як зміст, вступ, висновки, список використаних джерел, не мають порядкового номера (не можна друкувати «1. ВСТУП», «Розділ 4. ВИСНОВКИ»). Номер розділу ставиться після слова «РОЗДІЛ», після номера крапку не ставлять, потім з нового рядка друкують заголовок розділу.

Підрозділи нумерують у межах кожного розділу. Номер підрозділу складається з номера розділу і порядкового номера підрозділу, між якими ставлять крапку. Наприклад, «2.3.» (третій підрозділ другого розділу).

В тексті слід уникати переносів слів та складних синтаксичних конструкцій.

У тексті бажано уникати складних і громіздких пропозицій. Не слід писати в роботі «я думаю», «я пропоную» тощо. Висловлювати матеріал рекомендується від першої особи множини «на нашу думку» (тобто на Вашу і керівника).

У роботі допускаються тільки загальноприйняті скорочення слів (ПАТ, ТОВ та ін.). Посилання на таблиці, рисунки, що винесені у додатки робляться в тексті (додатки Д, Е, Ж).

### **2. Нумерація.**

Нумерація сторінок роботи має бути наскрізною, включаючи список літератури і додатки. Першою сторінкою є титульний аркуш, другою – зміст роботи і т. д. Номери сторінок проставляються арабськими цифрами в правому верхньому куті аркуша. На титульному аркуші номер сторінки не ставиться. Рисунки та таблиці, розташовані на окремих сторінках, включаються в загальну нумерацію.

Усі ілюстрації (схеми, графіки, діаграми, креслення тощо) іменуються рисунками, в тексті вони іменуються словом «Рис.», з позначенням номера розділу і номера рисунка в його межах. Підпис до рисунка розташовується під ним. До кожного рисунку дається примітка з

посиланням на джерело, звідки взято рисунок або цифрові дані. Рисунок підписується внизу відповідно до зразка.

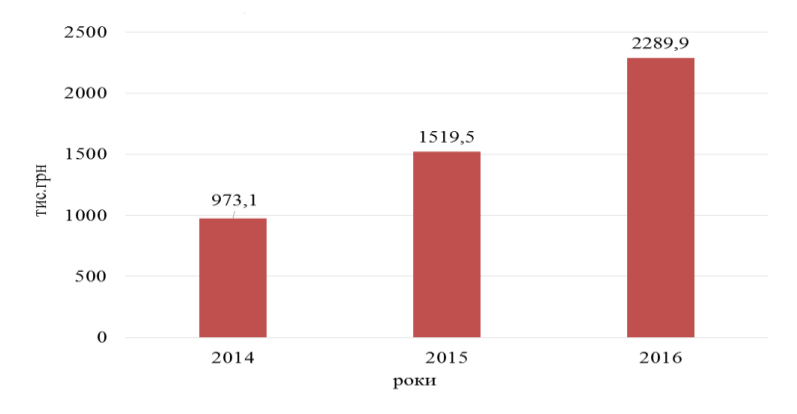

#### ЗРАЗОК

Рис 2.1. Динаміка власного капіталу підприємства, 2014-2016 р.р., тис. грн.

*Джерело: складено на основі [25]*

Таблиці та рисунки нумерують послідовно у межах розділу (за винятком таблиць, поданих у додатках). У правому верхньому куті над відповідним заголовком таблиці розміщують напис «Таблиця» із зазначенням номера:

Номер таблиці складається з номера розділу і порядкового номера таблиці, між якими ставиться крапка («Таблиця 2.1» – перша таблиця другого розділу). При перенесенні частини таблиці на інший аркуш слово «Таблиця» та її номер ставиться праворуч над першою частиною таблиці, над іншими частинами пишуть слова «Продовження табл.», вказуючи номер. Таблицю, обсяг якої перевищує 0.5 сторінки бажано перенести в додатки. Під таблицею обов'язково зазначити посилання на джерело.

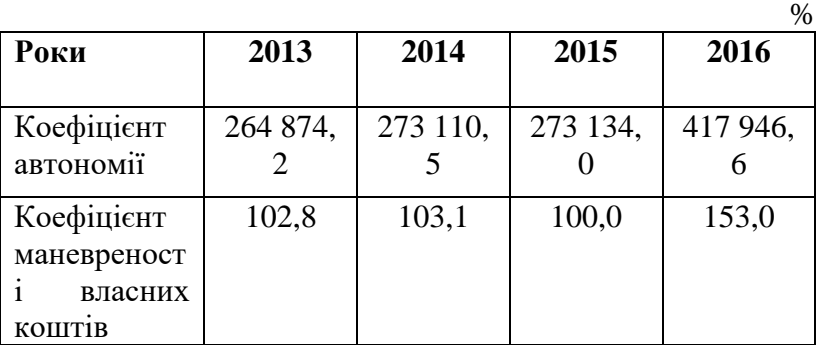

### **Динаміка показників фінансової стійкості підприємства**

*Джерело: складено на основі [27]*

#### **3. Посилання.**

При виконанні роботи здобувач вищої освіти повинен робити посилання на джерела, матеріали або окремі результати з яких наводяться в курсовій роботі. Такі посилання дають змогу відшукати документи і перевірити достовірність відомостей про цитування документа, дають необхідну інформацію щодо нього, допомагають з'ясувати його зміст, мову, текст, обсяг. Посилатися слід на останні видання публікацій. На більш ранні видання можна посилатися лише в тих випадках, коли в них наявний матеріал, який не включено до останнього видання.

Якщо використовуються відомості, матеріали з монографій, оглядових статей, інших джерел з великою кількістю сторінок, тоді в посиланні необхідно точно вказати номери сторінок, ілюстрацій, таблиць, формул з джерела, на яке дано посилання в курсовій роботі.

Посилання в тексті роботи на джерела слід зазначати у квадратних дужках, наприклад: [3] або [4, С. 9].

Посилання на ілюстрації роботи вказують порядковим номером ілюстрації, наприклад, «рис. 1.2». Посилання на формули курсової роботи вказують порядковим номером в дужках, наприклад, «... у формулі (2.1)».

На всі таблиці роботи повинні бути посилання в тексті, при цьому слово «таблиця» в тексті пишуть скорочено, наприклад: «...в табл. 1.2». У повторних посиланнях на таблиці та ілюстрації треба вказувати скорочено слово «дивись», наприклад: «див. табл. 1.3».

#### **4. Список використаних джерел.**

Відомості про джерела, які включені до списку, необхідно подавати відповідно до вимог державного стандарту з обов'язковим наведенням назв праць. Список використаних джерел складається в алфавітному порядку або по мірі використання у тексті.. Приклад оформлення відомостей подано у додатку 4.

#### **5. Додатки.**

Додатки до роботи слід оформляти як продовження тексту, кожне застосування має починатися з нової сторінки. Додаток повинен мати заголовок, надрукований вгорі рядковими літерами симетрично до тексту сторінки. Праворуч рядка над заголовком має бути надруковане слово «Додаток» і прописна буква, що позначає додаток. Додатки слід позначати послідовно прописними буквами алфавіту: А, Б, В, Д, Ж, Е, З і т. д.

Виключається вживання букв Ґ, Є, І, Ї, Й, О, Ч, Ь.

При оформленні додатків окремою частиною на окремому аркуші пишуть (друкують) великими літерами слово «ДОДАТКИ».

Текст кожного додатка за необхідності може бути поділений на розділи й підрозділи, які нумерують у межах кожного додатка. У цьому разі перед кожним номером ставлять позначення додатка (літеру) і крапку. Наприклад, А.2 – другий розділ додатка А, В.3.1 – перший підрозділ третього розділу додатка В.

Таблиці, ілюстрації та формули, які розміщені у додатках, нумерують у межах кожного додатка. Наприклад, Рис. А. 1 – перший рисунок додатка А; таблиця В.2 – друга таблиця додатка В; Рис. Д.1.2 – другий рисунок першого розділу додатка Д.

## **ДОДАТКИ**

*Додаток 1*

*Зразок титульної сторінки*

## **МІНІСТЕРСТВО ОСВІТИ І НАУКИ УКРАЇНИ НАЦІОНАЛЬНИЙ АВІАЦІЙНИЙ УНІВЕРСИТЕТ**

**Факультет економіки та бізнес-адміністрування Кафедра економіки повітряного транспорту**

### **КУРСОВА РОБОТА**

## з навчальної дисципліни «*СТРАТЕГІЯ ПІДПРИЄМСТВА ТА КОМУНІКАЦІЇ» за підприємством*

*«\_\_\_\_\_\_\_\_\_\_\_\_\_\_\_\_\_\_\_\_\_\_\_\_\_\_\_\_\_\_\_\_\_\_\_\_\_\_\_\_\_\_\_\_\_\_\_\_\_\_*

*ВИКОНАВ(ЛА):*

*здобувач першого (бакалаврського) рівня вищої освіти IV курсу, групи ЕП-412б*

*\_\_\_\_\_\_\_\_\_\_\_\_\_\_\_\_\_\_\_\_\_\_\_\_\_\_\_\_\_\_\_\_\_\_\_\_\_\_*

(прізвище, ім'я, по батькові) *ВИКЛАДАЧ:* Ковальчук А.М.

*Додаток 2* 

**Приклад оформлення змісту**

#### **ЗМІСТ**

#### **ВСТУП**

#### **РОЗДІЛ 1. ТЕОРЕТИЧНА ЧАСТИНА**

# **РОЗДІЛ 2. НАПРЯМИ СТРАТЕГІЧНОГО РОЗВИТКУ ПІДПРИЄМСТВА**

2.1. Загальна характеристика досліджуваного підприємства

2.2. Аналіз стратегії розвитку досліджуваного підприємства

2.3. Пропозиції щодо вдосконалення стратегії розвитку досліджуваного підприємства

### **ВИСНОВКИ**

**СПИСОК ВИКОРИСТАНИХ ДЖЕРЕЛ** 

**ДОДАТКИ** 

МІНІСТЕРСТВО ОСВІТИ І НАУКИ УКРАЇНИ Національний авіаційний університет Факультет скономіки та бізнес-адміністрування Кафедра скономіки повітряного транспорту

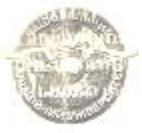

Система меда окменту явості

#### НАВЧАЛЬНО-МЕТОДИЧНИЙ КОМПЛЕКС

няглальної висинціна «Стратегия відприємства та комунікація».

Ocairein cryoles EARA/LABP Гадуть знань обозальні та поседінногі науки» Спеціальність 051 «Кюноміка»» ОПП «Егономіка підприємства»

СМЯ НАУ ПМК 11.01.01-01-2023

Krita

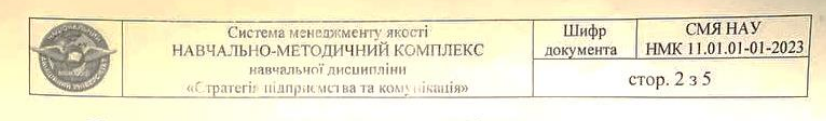

Навчально-методичний комплекс розробила:

доцент кафедри економіки повітряного транспорту к.е.н. Альона КОВАЛЬЧУК

Навчально-методичний комплекс обговорено та схвалено на засіданні кафедри економіки повітряного транспорту, протокол № 1 від « $28$ » Об  $2022p$ .

Завідувач кафедри Олена АРЕФ'ЄВА ілпис

Навчально-методичний комплекс обговорено та схвалено на засіданні<br>HMPP ФЕБА, протокол № 5 від «РЦ С/ 20246.

Голова НМРР ФЕБА eianwo

Анатолій ТОФАНЧУК  $\overline{H15}$ 

Рівень документа - 36 Плановий термін між ревізіями - 1 рік Контрольний примірник

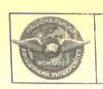

#### ЗМІСТ НАВЧАЛЬНО-МЕТОДИЧНОГО КОМПЛЕКСУ

Дисципліна Стратегія підприємства га комунікація

Освітній ступінь БАКАЛАВР Галузь знань «Соціальні та поведінкові науки»

Спеціальність 051 «Економіка»»

ОПП «Економіка підприємства»

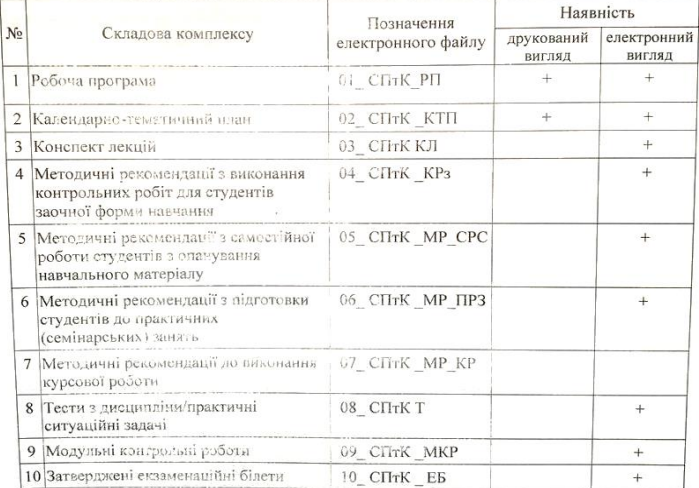